#### , tushu007.com

# <<Macromedia Flash MX2>>

 $<<$ Macromedia Flash MX2004

- 13 ISBN 9787801724571
- 10 ISBN 7801724577

出版时间:2005-10

Macromedia

页数:289

PDF

http://www.tushu007.com

#### $,$  tushu007.com

## <<Macromedia Flash MX2>>

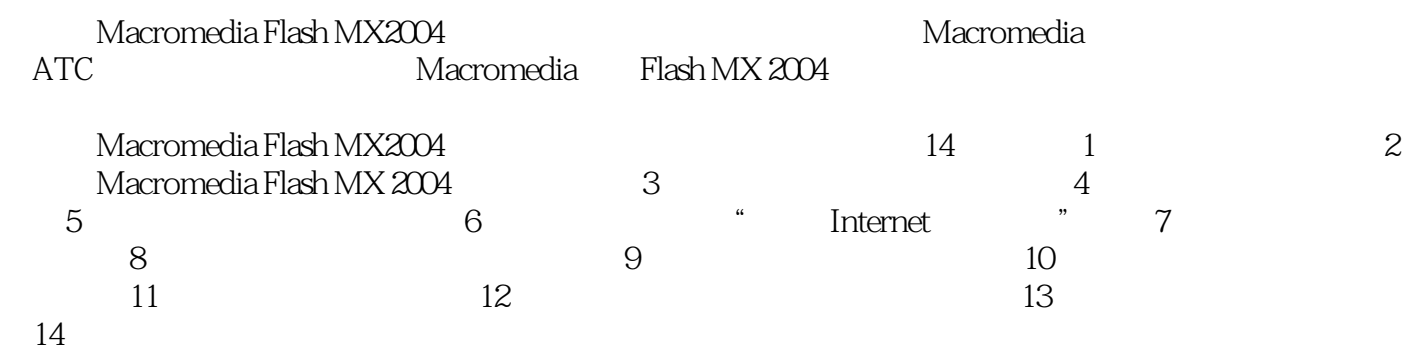

*Page 2*

## <<Macromedia Flash MX2>>

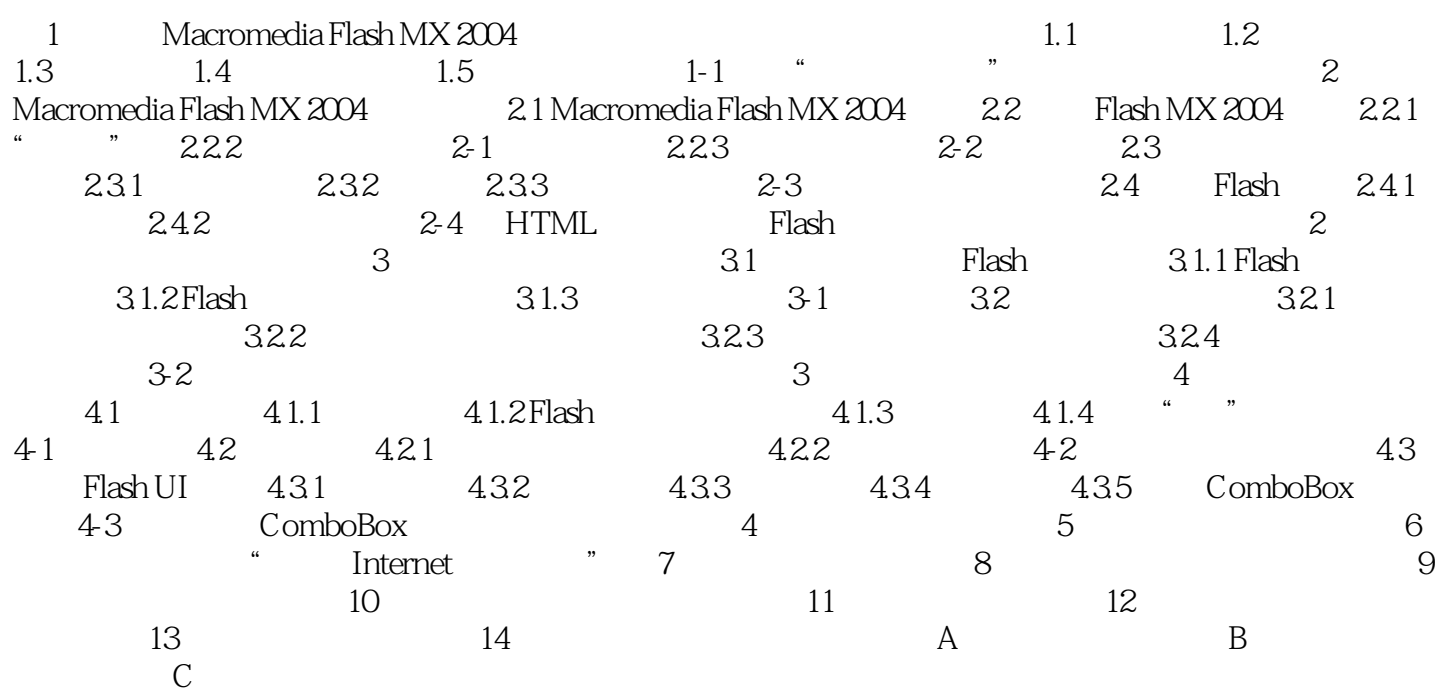

#### $,$  tushu007.com

### <<Macromedia Flash MX2>>

本站所提供下载的PDF图书仅提供预览和简介,请支持正版图书。

更多资源请访问:http://www.tushu007.com